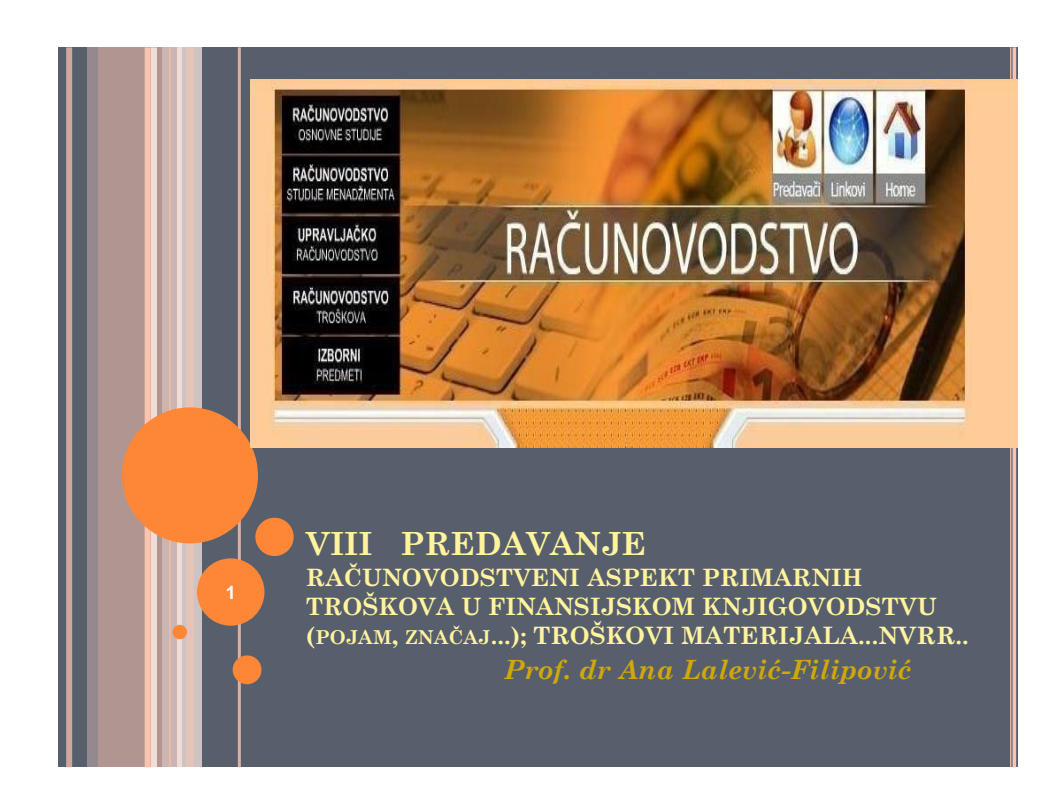

# **TROŠKOVI/UTROŠAK/CIJENA KOŠTANJA/ RASHOD/IZDATAK**

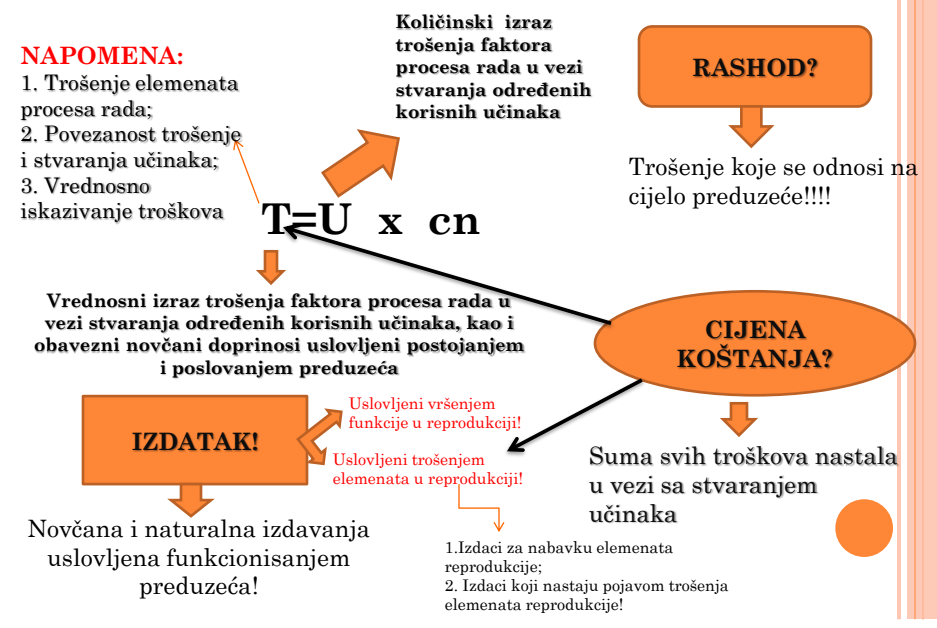

# **ZAPAMTITE!!!!**

- **Utrošak** = naturalni izraz utrošenih elemenata rada (sati rada, sati korištenja mašina, kws, l vode ...)
- **Izdatak** = novčana i naturalna izdavanja uslovljena funkcionisanjem preduzeća (smanjenje novčanih sredstava iz blagajne ili tekućeg računa preduzeća
- **Cijena koštanja**=Tm+Tsr+Trs+izdaci uslovljeni trošenjem elemenata reprodukcije
- **Rashod** = utrošci i izdaci koji jesu (nisu) uzrokovani ostvarivanjem poslovnog učinka (poslovni rashodi, kazne, penali, manjkovi, izdaci za financiranje, NV prodate robe ...)
- **Gubitak** = gubitak predmeta rada (u toku proizvodnje, uskladištenja, transporta), gubitak kao negativni poslovni rezultat **3**

# **KLASIFIKACIJA TROŠKOVA**

- *1. Sa stanovišta PORIJEKLA:*
	- a. PRIMARNI potiču iz okruženja preduzeća
	- b. SEKUNDARNI potiču iz internih usluga u preduzeću

#### 2. *Sa stanovišta SLOŽENOSTI:*

- a. ELEMENTARNI (pojedinačni) materijal, amortizacija, zarada
- b. KOMPLEKSNI (složeni) troškovi režije uprave
- *3. Sa stanovišta REAGOVANJA NA PROMENE OBIMA PROIZV.:* 
	- a. FIKSNI troškovi kapaciteta
	- b. VARIJABILNI osnovni materijal
		- proporcionalni
		- progresivni
		- degresivni

H

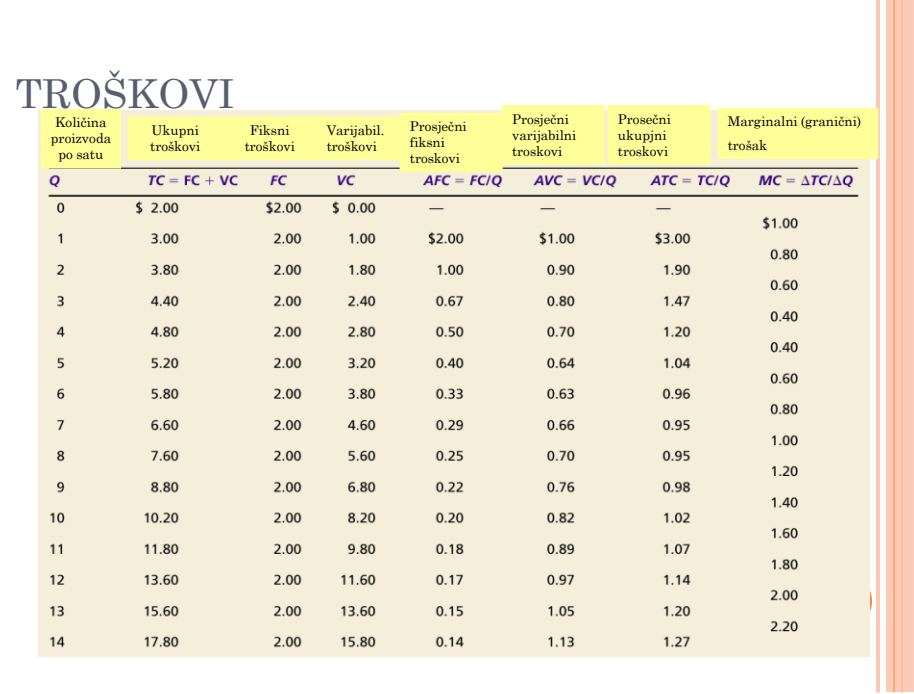

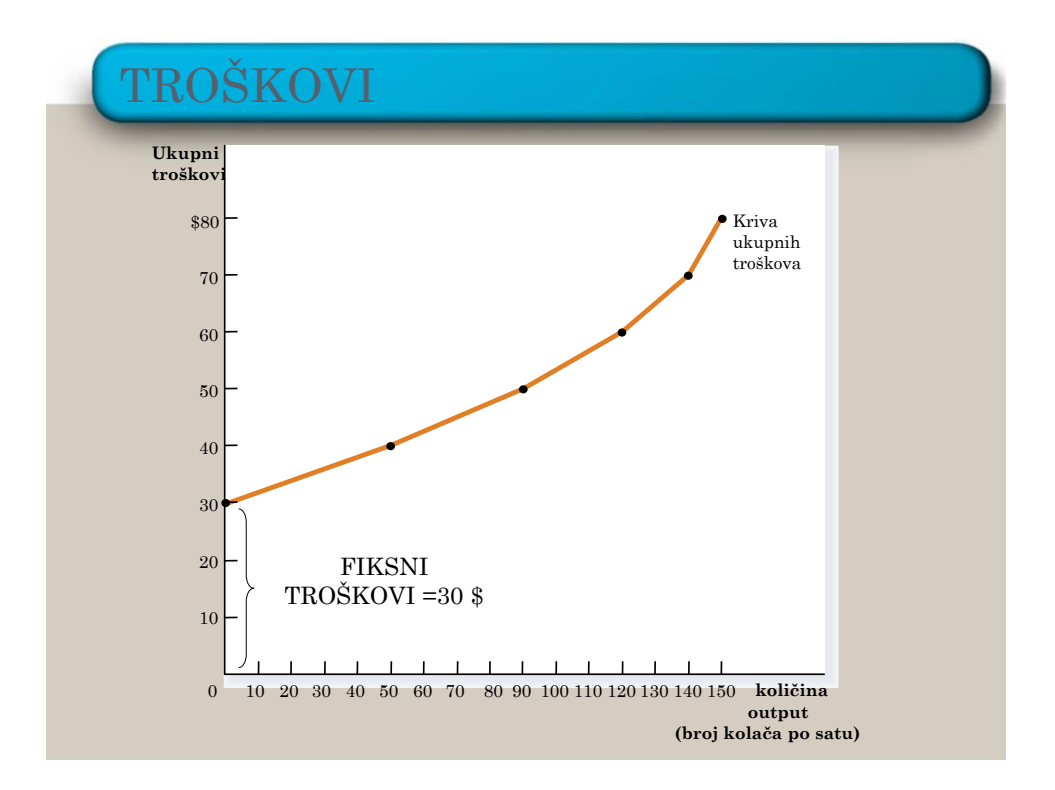

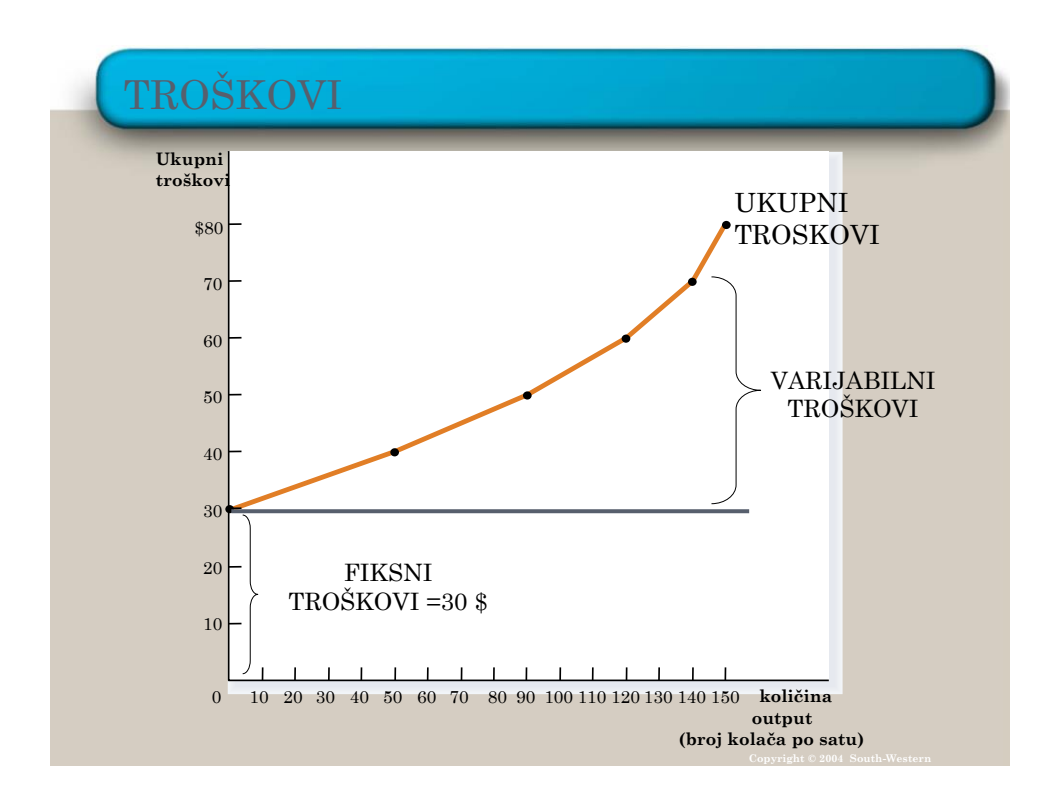

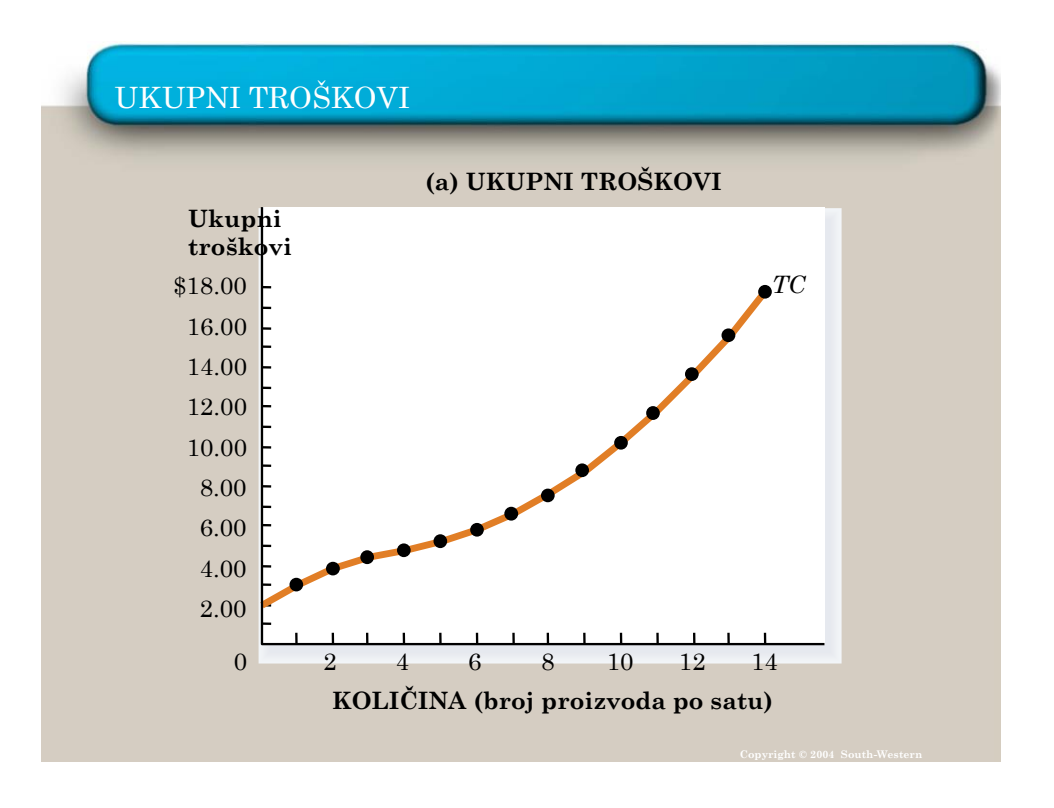

# **KLASIFIKACIJA TROŠKOVA**

- *4. Sa TEHNOLOŠKOG ASPEKTA PROIZVODNJE:* a. TROŠKOVI IZRADE – neophodni b. TROŠKOVI REŽIJE – obezbeđuju nesmetani tok proizvodnje
- *5. Sa stanovišta ZAHJTJEVA ZA PLANIRANJEM:* a. PLANIRANI TROŠKOVI b. STVARNI TROŠKOVI

*6. Po načinu KNJIGOVODSTVENOG OBUHVATANJA:*

- a. TROŠKOVI PO VRSTAMA
- b. TROŠKOVI PO MESTIMA
- c. TROŠKOVI PO NOSIOCIMA troškova

# **KLASIFIKACIJA TROŠKOVA**

- *7. Sa aspekta FUNKCIJE:*
	- a. Troškovi istraživanja
	- b. Troškovi nabavke
	- c. Troškovi proizvodnje
	- d. Troškovi prodaje
	- e. Troškovi finansiranja
	- f. Troškovi upravljanja
- *8. Sa aspekta EKONOMSKE SADRŽINE:*
	- a. MATERIJALNI troškovi
	- b. Troškovi ZARADA
	- c. OSTALI troškovi
- *9. Sa stanovišta RAČUNOVODSTVENOG IZVEŠTAVANJA:*
	- a. UKUPNI troškovi
	- b. PROSJEČNI troškovi
	- c. MARGINALNI troškovi

# GRANIČNI TROŠAK

#### *KRATKA NAPOMENA:*

- Marginalni (granični) trošak-prosječni (varijabilni) trošak dodatne jedinice proizvodnje...
- o Primjer:
	- *Ukoliko fabrika "X" proizvodi 1.000 kom. Proizvoda "A", marginalni trošak je trošak koji bi nastao pri proizvodnji 1.001 komada (dodatnog 1.komada).*
- *Ukoliko se pretpostavi da su Tf nepromijenjeni pri obimu proizvodnje od 1.000 i 1.001 komada, onda slijedi zaključak da marginalni trošak 1.001 komada sačinjava samo varijabilni trošak.*

GRANIČNI TROŠAK-GRAFIČKI PRIKAZ

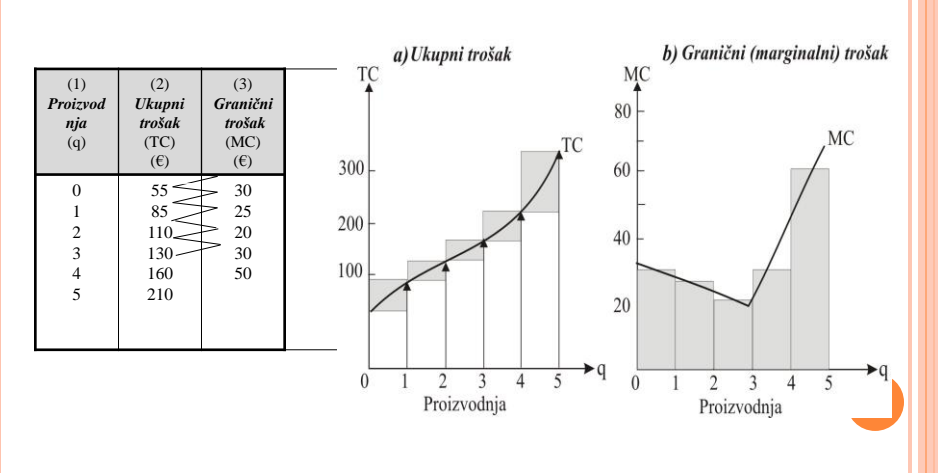

#### •  $\text{ter} = \Delta \text{VC}/\Delta \text{Q} = \Delta \text{T C}/\Delta \text{Q}$ .

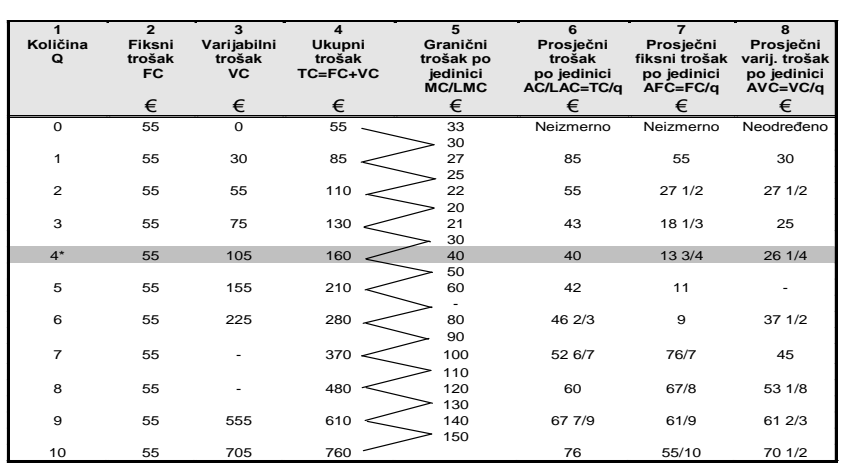

# *PROSJEČNI TROŠKOVI (FIKSNI I VARIJABILNI)*

#### *Svi troškovni pojmovi izvode se iz ukupnih troškova*

**13** *odbijanjem susednih redova. U koloni 6 obratite pažnju na tačku najmanjeg troška Sve različite troškovne pojmove možemo izvesti iz TC u koloni 4. Kolone 5 i 6 su najvažnije na koje se usredsređujemo: dodatni ili granični trošak računa se od 40 €, AC koji je ekvivanlentan marginalnom trošku*.

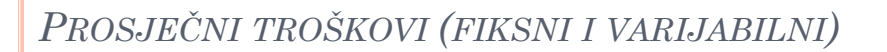

**PROSEČNI TROŠKOVI = UKUPNI TROŠKOVI**  $\frac{TC}{T} = \frac{TC}{4C}$ . KOLIČINA PROIZVODNJE

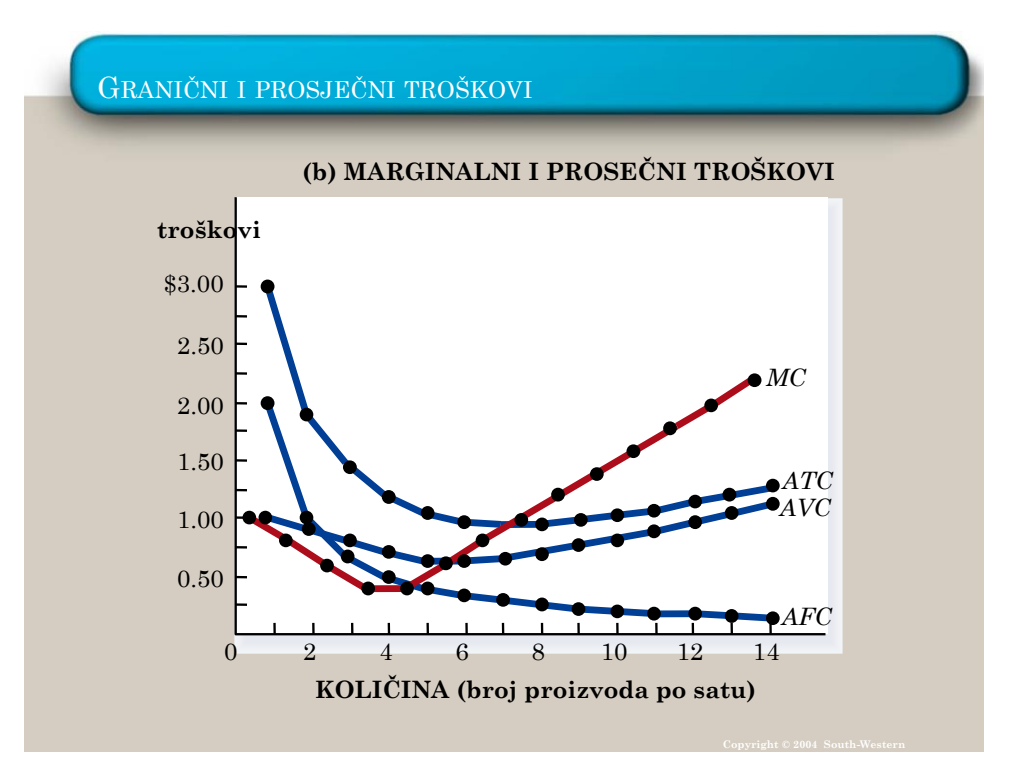

# POPUNITE SLJEDEĆU TABELU....

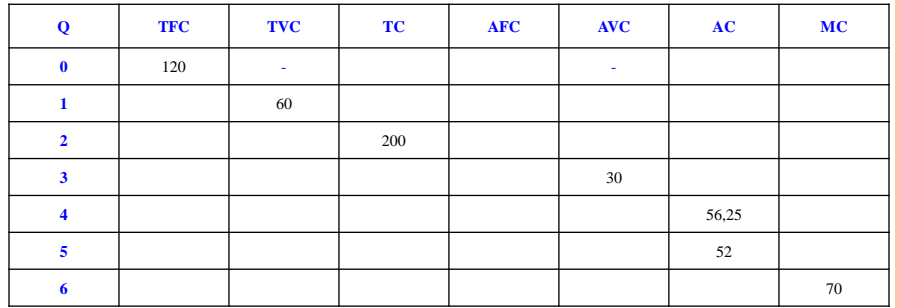

**Q – proizvedena količina**

**TFC – ukupni fiksni troškovi**

**TVC – ukupni varijabilni troškovi**

**TC – ukupni troškovi**

**AFC – prosječni fiksni trošak**

**AVC – prosječni varijabilni trošak**

**AC – prosječni (ukupni) trošak**

**MC – marginalni trošak**

# RJEŠENJE...

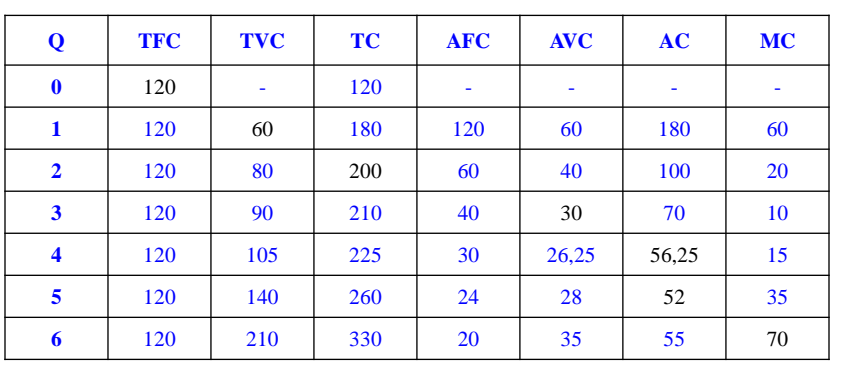

#### DA LI MOŽETE ZA SVAKU OD OVIH RIJEČI DA NAĐETE PO DVA IZRAZA PRIBLIŽNO ISTOG ZNAČENJA?

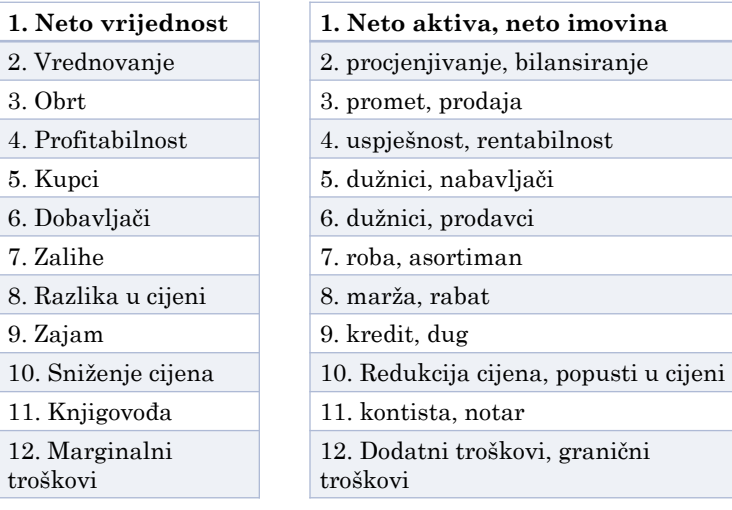

## ZADATAK I RJEŠENJE...

 *Analizirajte date podatke i na bazi njih zaključite da li kompanija "X" stvara profit ili gubitak u svom poslovanju. Odredite koliko i kako svaki proizvod utiče na rezultat poslovanja. Koliki su ukupni prihodi, a koliko iznose ukupni rashodi kompanije "X".*

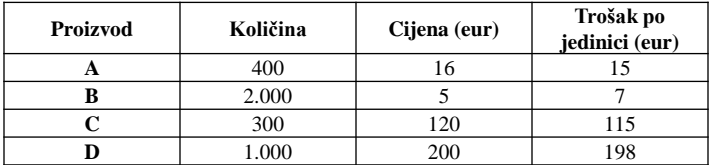

#### *Rješenje:*

Proizvod A:  $(400 \times 16) - (400 \times 15) = 6.400 - 6.000 = +400$ Proizvod B:  $(2.000 \times 5) - (2.000 \times 7) = 10.000 - 14.000 = -4.000$ Proizvod C:  $(300 \times 120) - (300 \times 115) = 36.000 - 34.500 = + 1.500$ Proizvod D:  $(1.000 \times 200) - (1.000 \times 198) = 200.000 - 198.000 = 2.000$ Profit/gubitak na nivou preduzeća = 400 – 4.000 + 1.500 + 2.000 = – 100 Ukupan prihod =  $6.400 + 10.000 + 36.000 + 200.000 = 252.400$ Ukupan rashod =  $6.000 + 14.000 + 34.500 + 198.000 = 252.500$ 

PODSJETIMO SE...

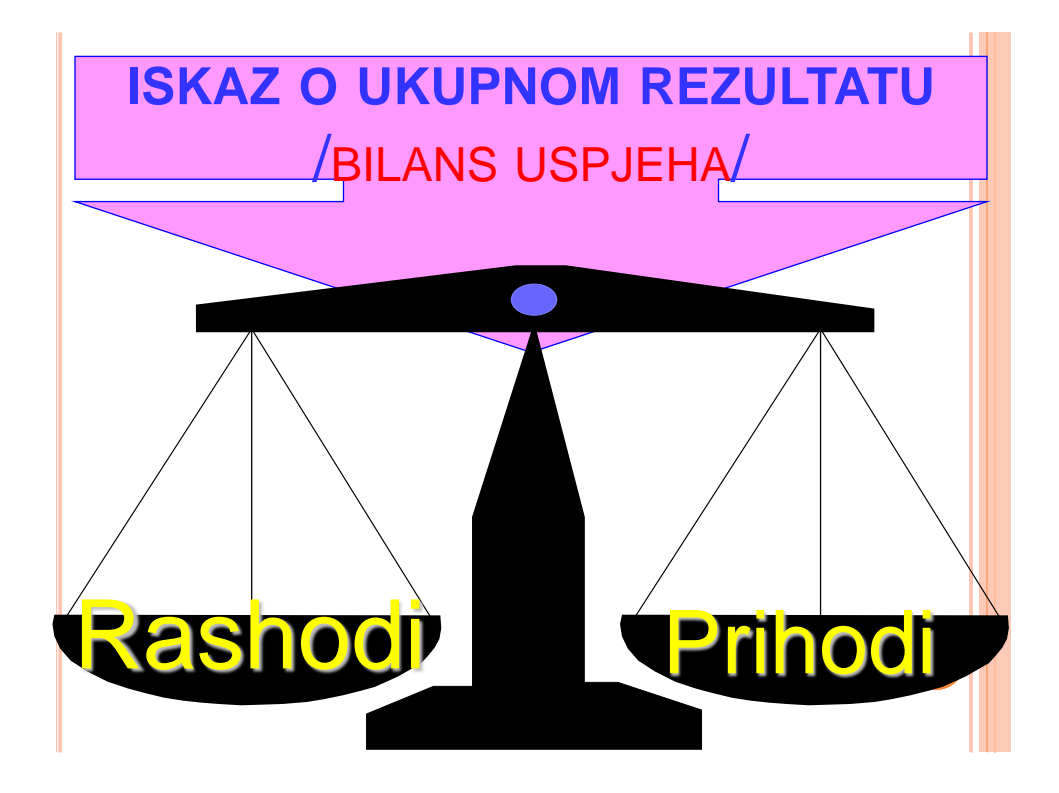

#### **ISKAZ O UKUPNOM REZULTATA /BILANS USPJEHA/**

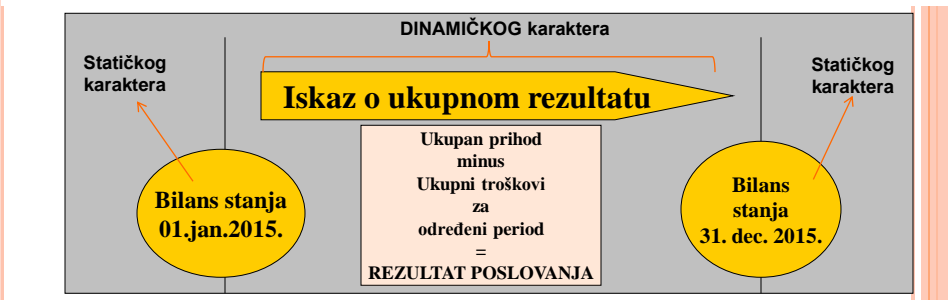

□ Iskaz o ukupnom rezultatu veže se sa vremenskim periodom između 01.01 2015. godine i 31. 12. 2015. godine, i za taj<br>vremenski period treba da pokaže da li je preduzeće pozitivno ili negativno poslovalo!

Wada preduzeće nastavlja poslovanje 1.januara 2016.godine, računi koji obrazuju ISKAZ O UKUPNOM REZULTATU<br>iz 2015.godine "ne postoje", tj. "ngašeni su ", jer se utvrđeni rezultat prenio na račun neraspoređeni dobitak tekuć

*U 2016.godini nastaju novi prihodi i rashodi koji obrazuju BU za 2016.godinu*

**Ukupni troškovi su postavljeni nasuprot ukupnog prihoda u tom periodu i na taj način se dobija rezultat poslovanja.**

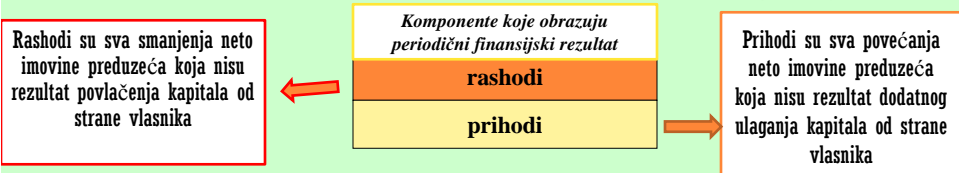

# NAPOMENA!

#### BILANS uspjeha- *ISKAZ O UKUPNOM REZULTATU* prikazuje promjene ekonomskih kategorija u određenom

periodu (npr.od 01.01.2016 do 31.12.2016.god.) pa je stoga **dinamičkog karaktera**

**RACUNOVODSTVC** RACUNOVODSTVO

#### **23**

# **RASHODI-KLASA 5**

- *MRS "smanjenje ekonomske koristi tokom određenog obračunskog perioda u obliku odliva ili umanjenja imovine ili nastankom obaveza koje imaju za rezultat smanjenje akcijskog kapitala, koje nije ono smanjenje koje se odnosi na raspodjele učesnicima u akcijskom kapitalu"*
- *Za razliku od troškova, rashodi obuhvataju sve odlive vrijednosti koji se odnose na onaj vremenski perid za koji se obračunava rezultat: smanjenje odgovarajućih računa aktive i povećanje obaveza.*

#### **POJAM... PODJELA...**

- *KRITERIJUM:redovnost javljanja:*
	- *REDOVNI RASHODI -nastaju obavljanjem uobičajene poslovne aktivnosti*
		- *POSLOVNI RASHODI;*
			- *Nastaju uobičajeno stvaranjem učinaka...*
		- *FINANSIJSKI RASHODI; Nastaju korišćenjem (najčešće) tuđih imovinskih sredstava;*
		- *OSTALI RASHODI; Nastaju usljed pojave gubitaka npr.pri prodaju imovine, materijala...*
	- *"VANREDNI RASHODI"-javljaju se povremeno, iznenada...*
	- *MRS ne poznaje ovu kategoriju rashoda*

# **POSLOVNI RASHODI-KLASIFIKACIJA**

Pod *POSLOVNIM RASHODIMA* u poslovanju preduzeća se podrazumijevaju primarni troškovi razvrstani u grupe:

- *50 - NABAVNA VRIJEDNOST PRODATE ROBE*
- *51 - TROŠKOVI MATERIJALA*
- 52 TROŠKOVI ZARADA, NAKNADA ZARADA I OSTALI LIČNI RASHODI
- 53 TROŠKOVI PROIZVODNIH USLUGA
- 54 TROŠKOVI AMORTIZACIJE I REZERVISANJA
- 55 NEMATERIJALNI TROŠKOVI

# *TROŠAK MATERIJALA -GRUPA 51*

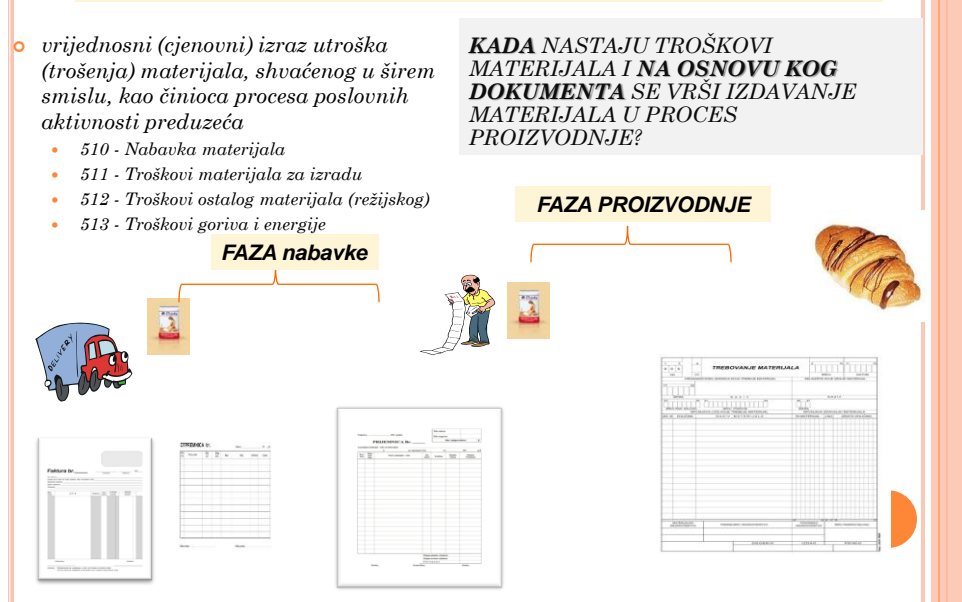

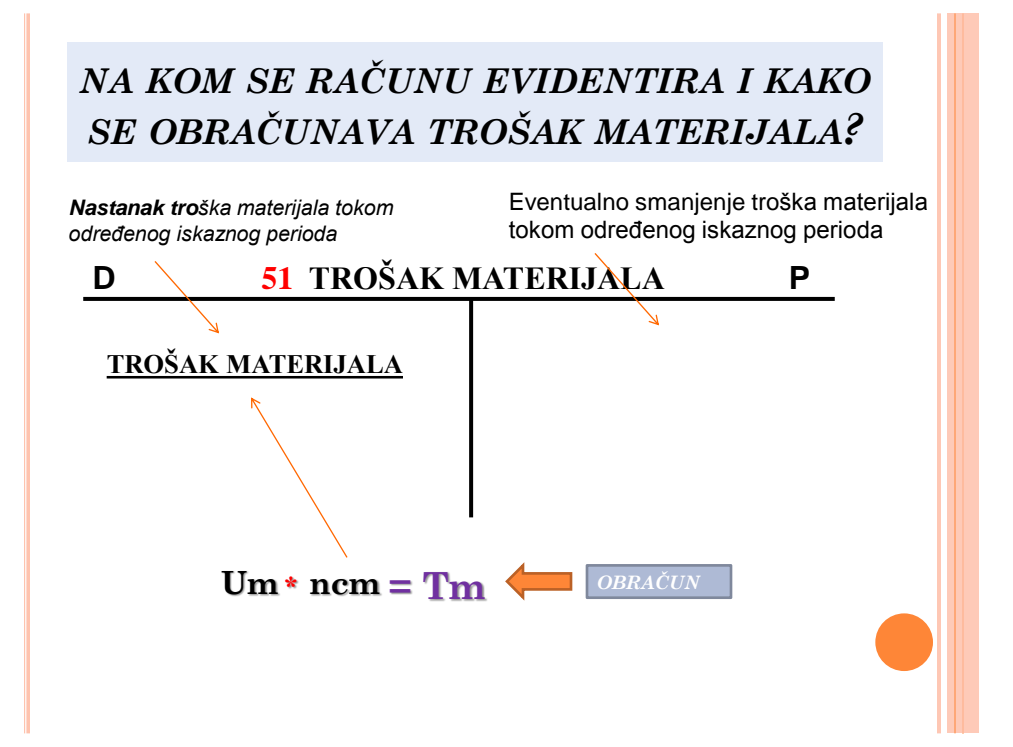

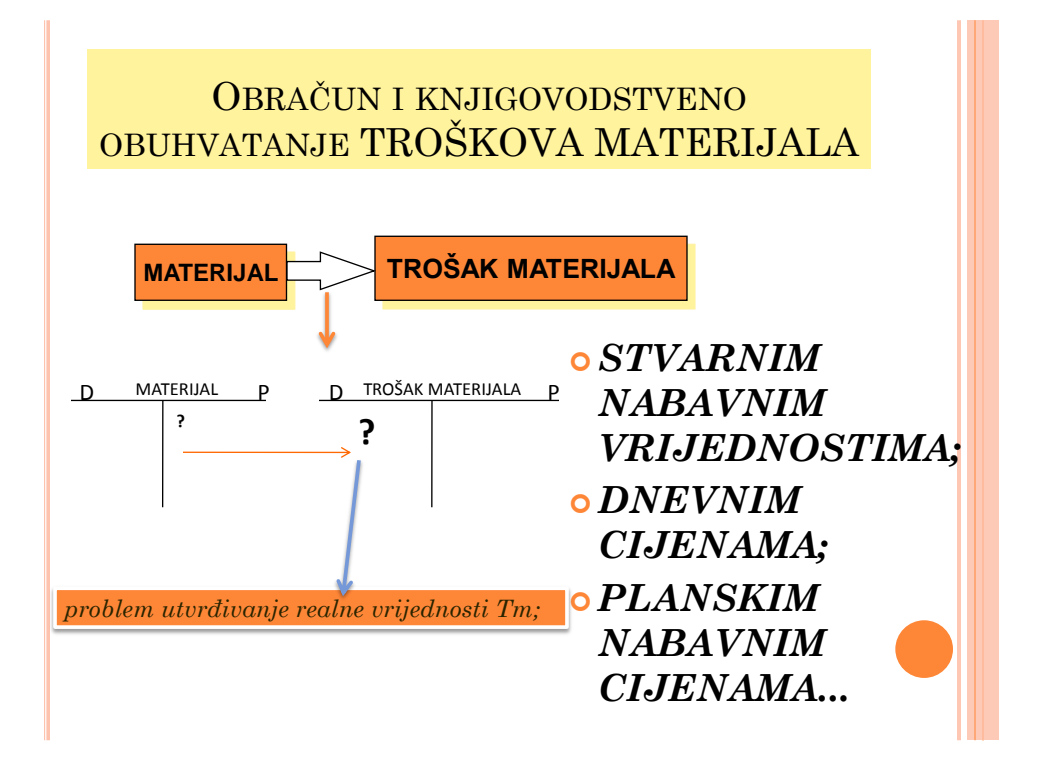

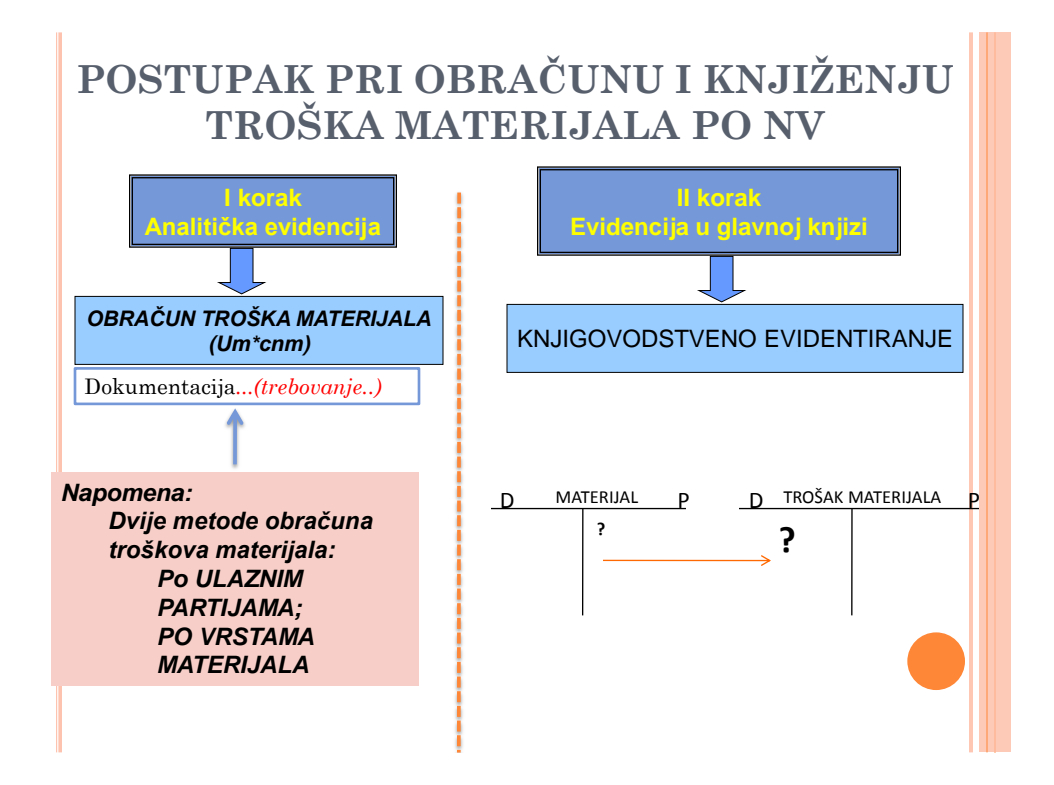

#### *EVIDENCIJA MATERIJALA PO VRSTAMA MATERIJALA*

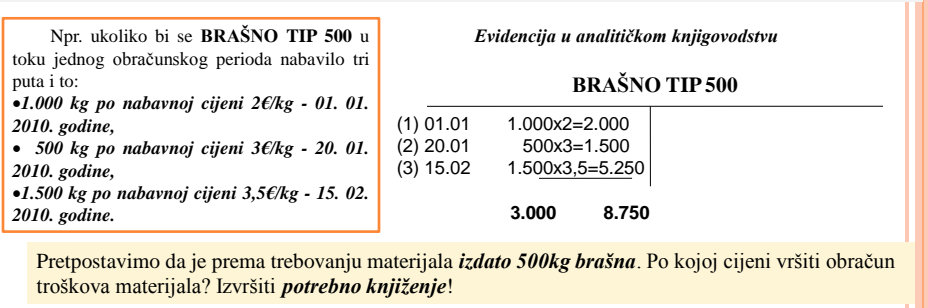

- Na jednom analitičkom računu se evidentiraju sve nabavke za određenu vrstu materijala!
- PROBLEM: izbor **nc!**
- *metode vrednovanja utrošenog materijala:*
	- *Fifo metod* (*f*irst *i*n *f*irst *o*ut); - *Lifo metoda (last in-first out);*
	- *Metod PC*

*Naš Zakon (Zakon o porezu na db) priznaje Tm koji su obračunati po PC*

#### *EVIDENCIJA MATERIJALA PO VRSTAMA MATERIJALA* -FIFO METOD-

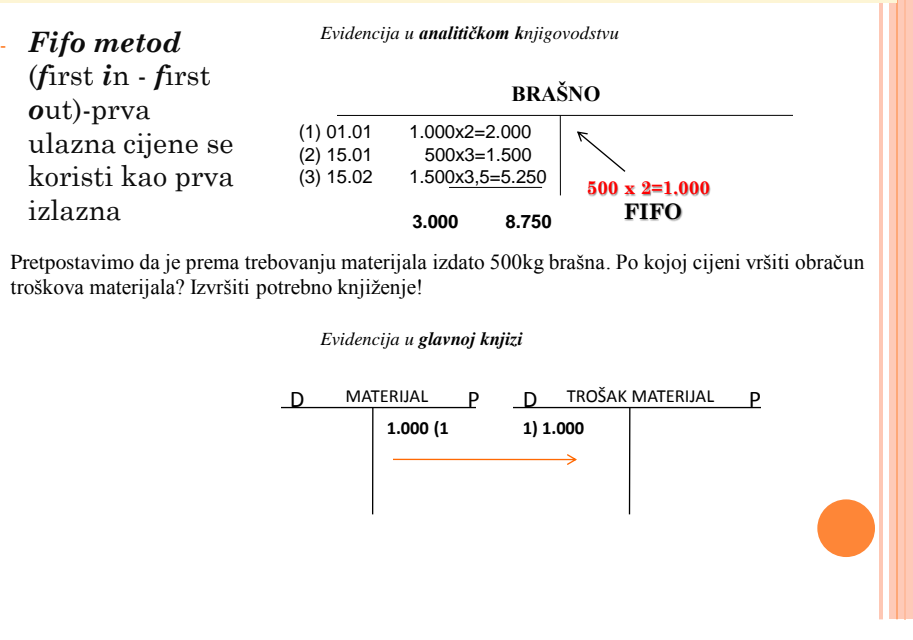

#### *EVIDENCIJA MATERIJALA PO VRSTAMA MATERIJALA* -FIFO METOD- (II MOGUĆNOST...)

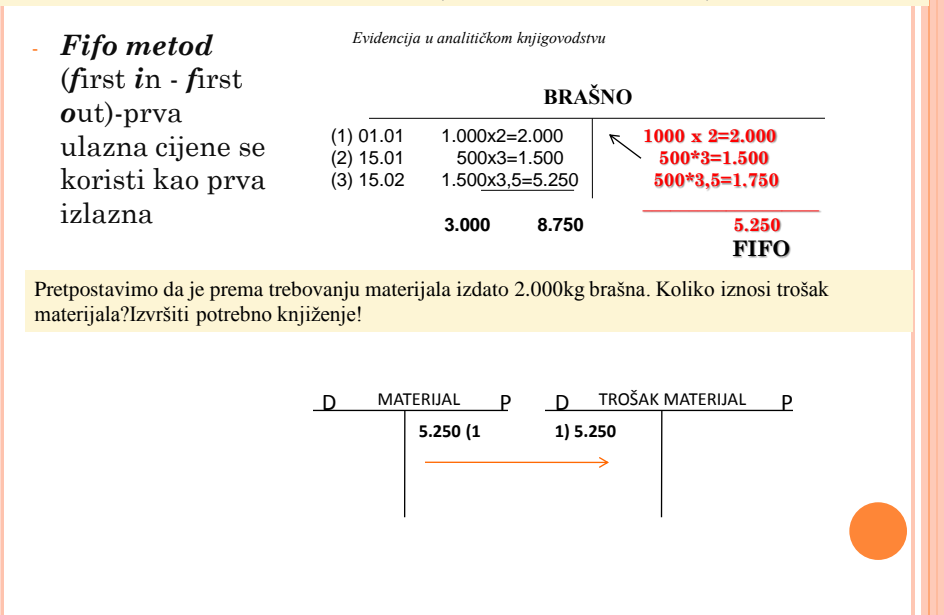

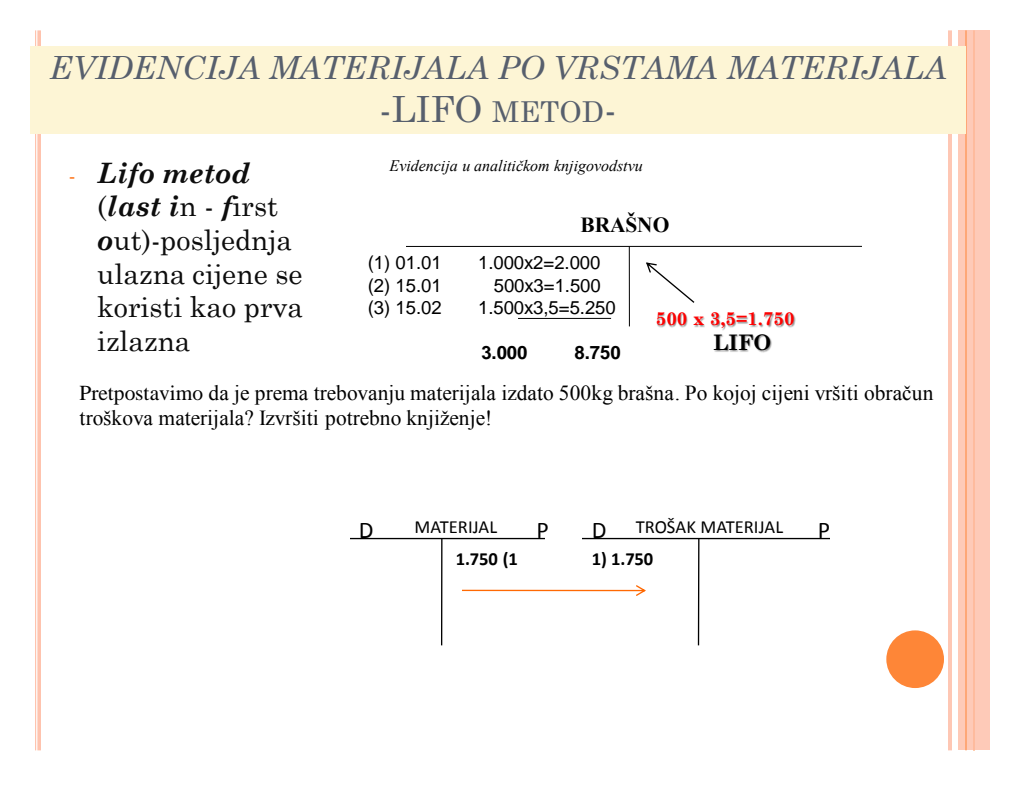

#### *EVIDENCIJA MATERIJALA PO VRSTAMA MATERIJALA* -PROSJEČNA CIJENA-

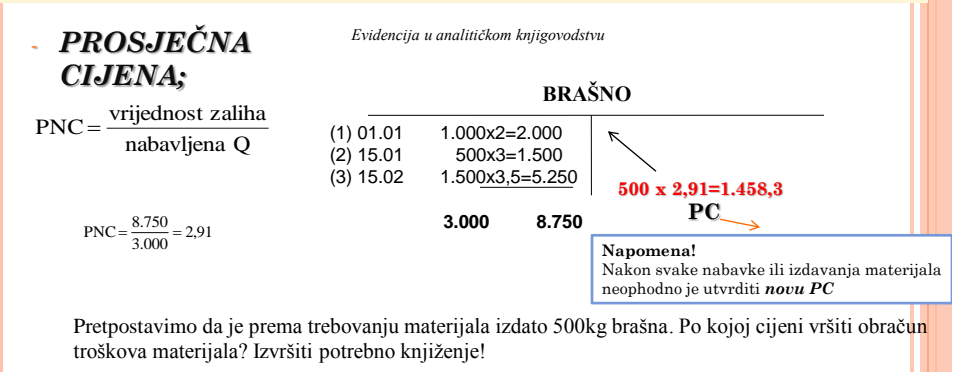

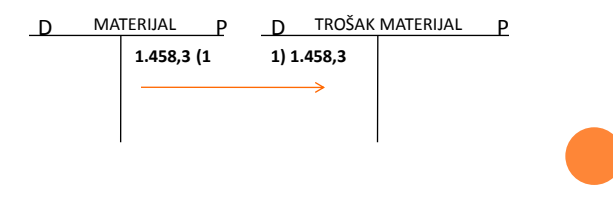

# **NAPOMENA!!!**

- Rukovodstvo pravnog lica treba da utvrdi izabere metod obračuna izlaza zaliha po kojem će vršiti obračun troškova materijala i to **unese u svoje računovodstvene politike i objelodani.**
- Prema MRS-2 Zalihe, pravno lice treba da koristi istu metodu za obračun izlaza zaliha za sve zalihe slične vrste ili namjene, dok je za zalihe različite vrste ili namjene opravdana primjena različitih metoda za utvrđivanje troška.
- **Jednom odabrana metoda se mora koristiti u najmanje jednom obračunskom periodu.**

# NABAVNA VRIJEDNOST REALIZOVANE ROBE *(NVRR)*

**NVRR**-*poslovni rashod koji nastaje prodajom robe kod trgovinskog preduzeća.*

- *Napomena: Pored troškova prodate robe (NVRR), trgovinska preduzeća imaju i druge troškove, odnosno redovne troškove poslovanja...*
- *Iz ostvarene RUC, trgovinska preduzeća moraju pokriti sve troškove poslovanja da bi ostvarila dobitak... (odnosno, pored pomenutih troškova treba da se pokriju i ulaganja u nabavku robe) FAZA PRODAJE*

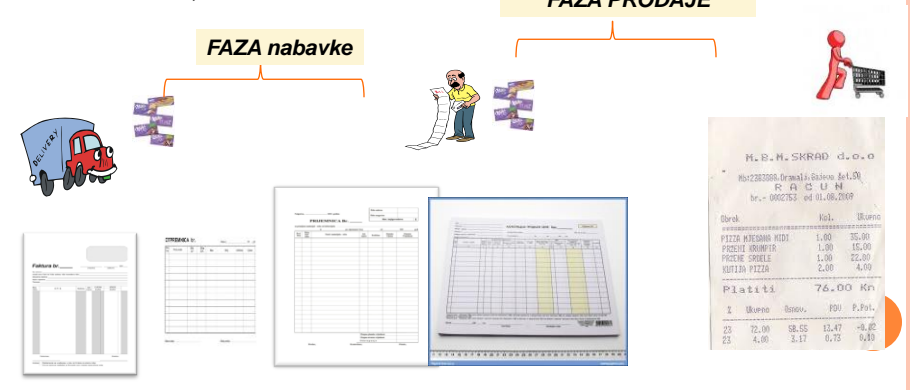

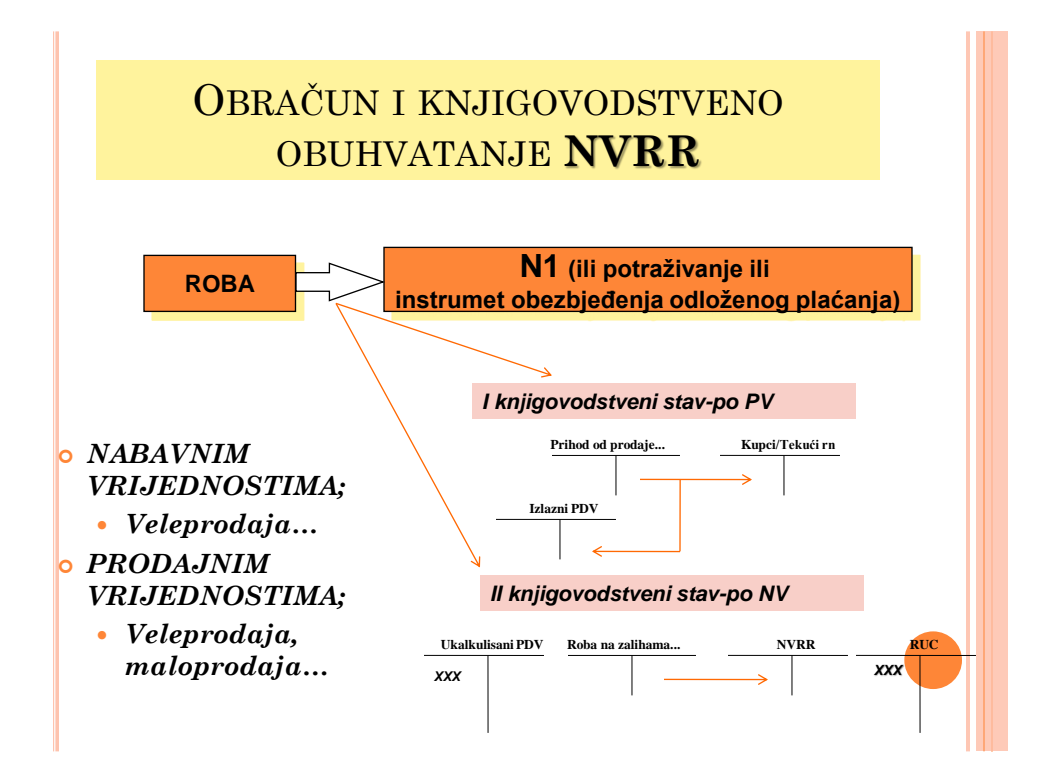

## NAPOMENA!

 *Isknjižavanje robe pri prodaji se uvijek vrši po onim cijenama po kojima je ta roba bila evidentirana pri nabavci!*

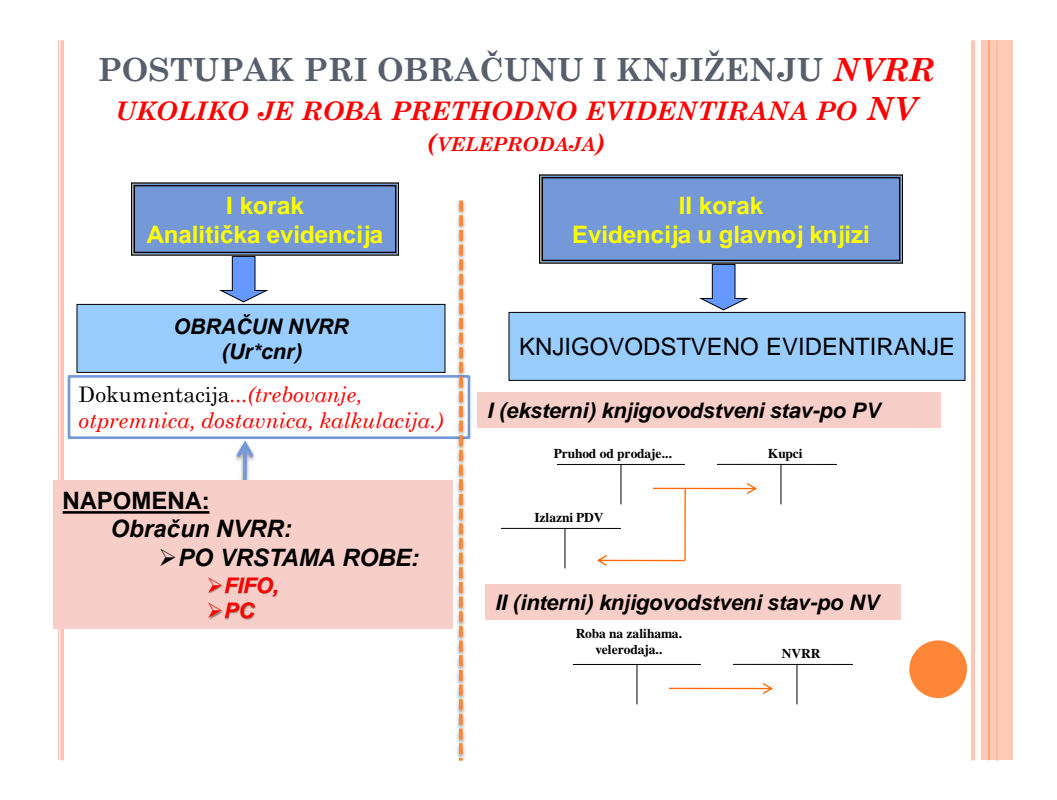

## NAPOMENA!

- kada je riječ o evidenciji robe *po vrstama*, javlja se problem izbora nabavne cijene, tako da se u obračunu NVRR može koristiti jedan od naprijed opisanih metoda: *FIFO, metod prosječne (ponderisane) cijene, specifične identifikacije i u posebnim slučajevima metod prodaje na malo.*
- *Napomena: U ovom dijelu nećemo pojašnjavati karakteristike pojedinih metoda za obračun izdate, odnosno prodate robe iz trgovinskih preduzeća iz razloga što su bile predmet detaljnije elaboracije kod troškova materijala. Ovo iz razloga, što materijal kao i roba pripadaju zalihama (klasa 1), što znači da podliježu primjeni istih metoda obračuna. U dijelu gdje postoje razlike i gdje ocijenimo da je opravdano, uradićemo detaljnije pojašnjenje, pa stoga u nastavku kod NVRR kao poslovnog rashoda koji se javlja kod trgovinskih predzeća, fokus će biti stavljen na knjiženje.*

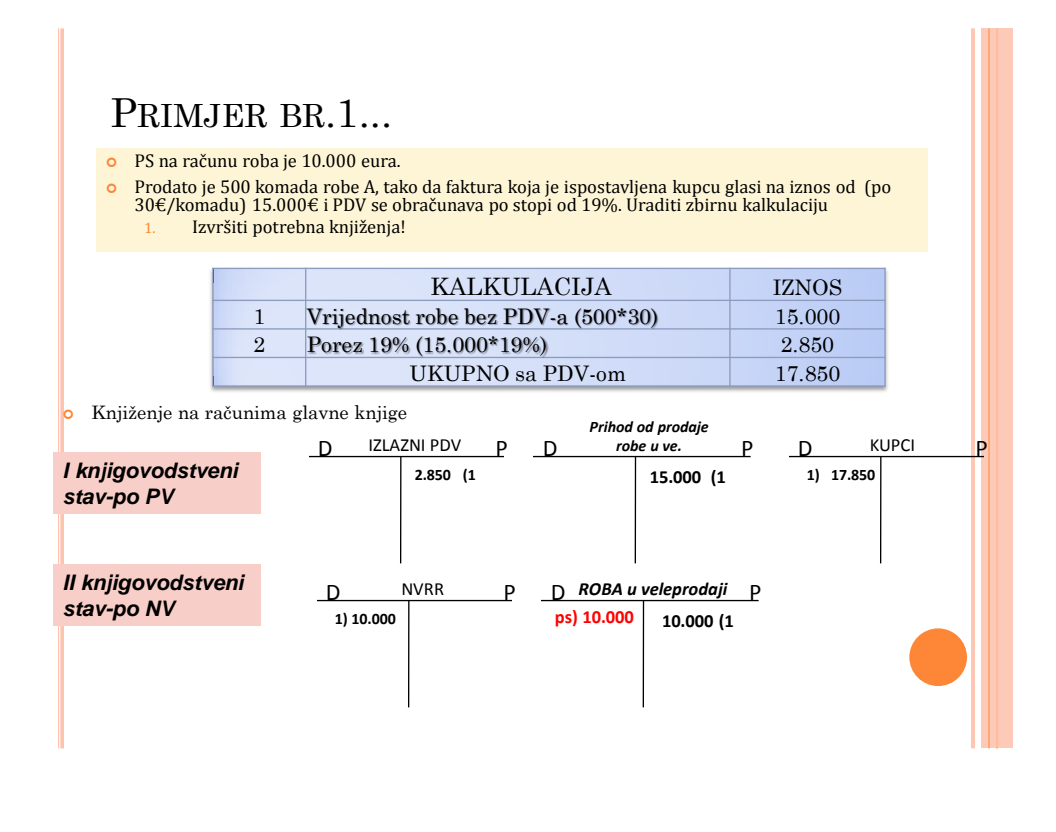

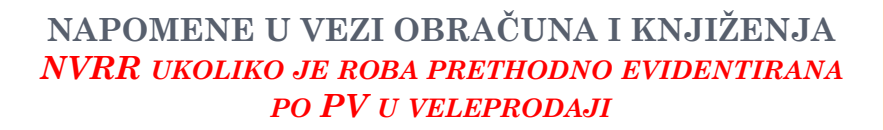

#### **I SLUČAJ:** • PRODAJA

- CJELOKUPNIH ZALIHA
- *NVRR=PV-RUC*

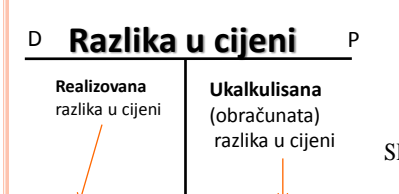

**Pri nabavci robe**

**Pri prodaji robe**

#### **II SLUČAJ:**

 PRODAJA JEDNOG DIJELA ZALIHA

#### **PV-SDRUC=NVRR**

 *treba utvrditi srazmjerni dio razlike u cijeniodnosno realizovani prihod koji se odnosi na dio zaliha robe koji je prodat:*

*dio zalina robe koji je*<br> *prodat:*<br>
SDRUC =  $\frac{\text{Vrijednost product role po PC * S<sup>0</sup> računa RUC}}{SUSC}$ 

Vrijednost zaliha robe po PC

 *Evidentira se na dugovnoj strani RUC*

# NAPOMENA!

- *Konto NVRR se uvijek zadužuje za visinu nabavne vrijednosti (FV+ZTN)*
- *Pri prodaji robe, vlasnik trgovinskog preduzeća može utvrditi zaradu (realizovanu) tako što od Prihoda od prodaje oduzme Poslovne rashode (konto NVRR);*

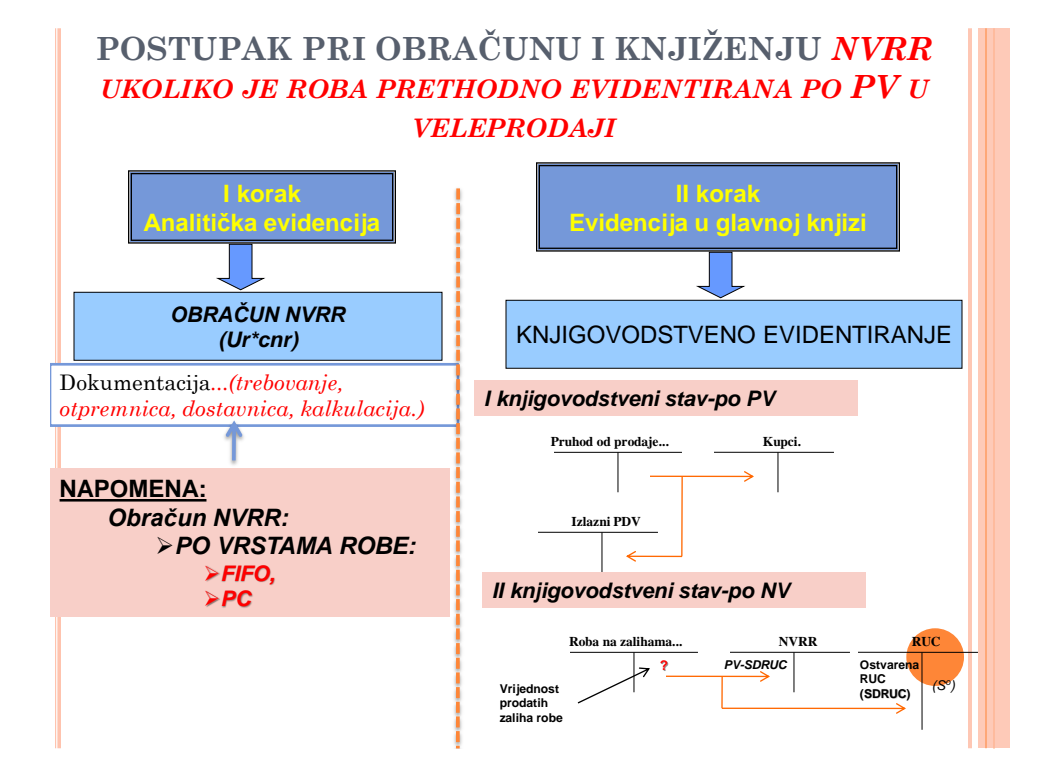

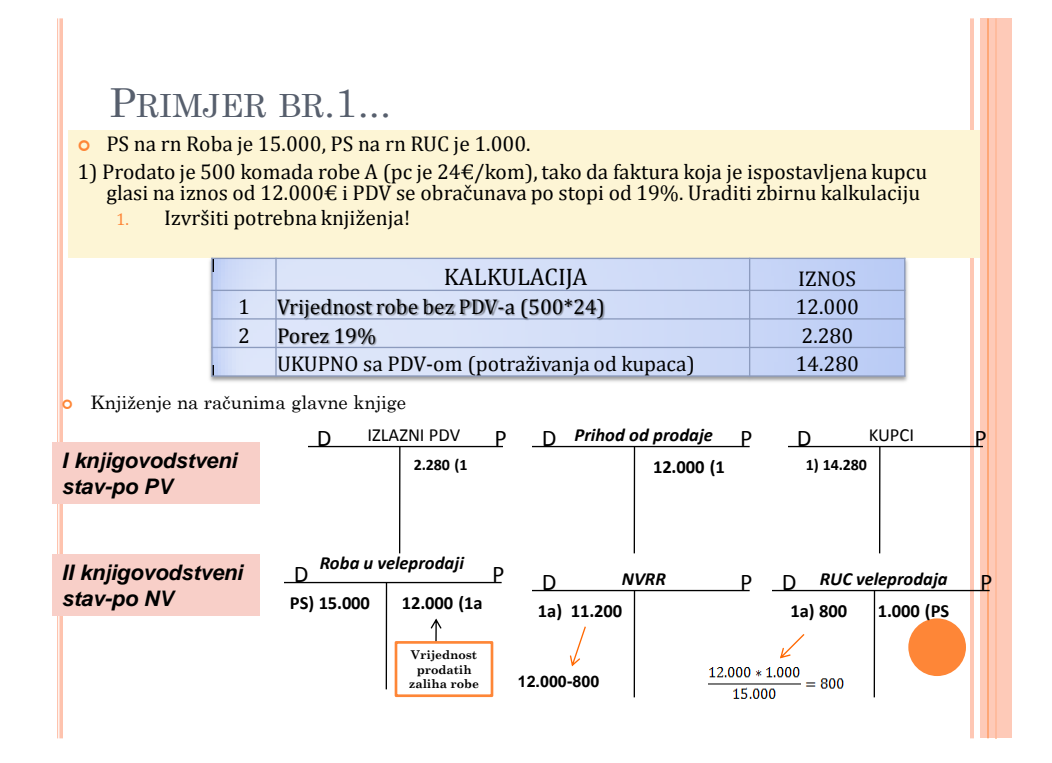

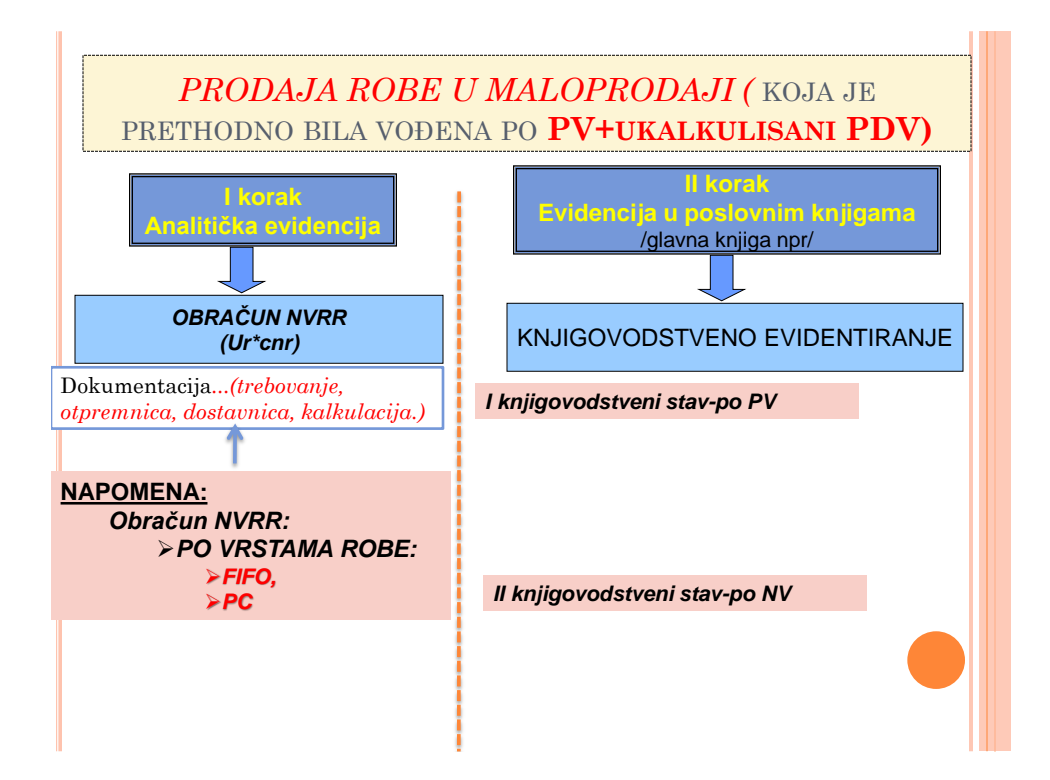

H

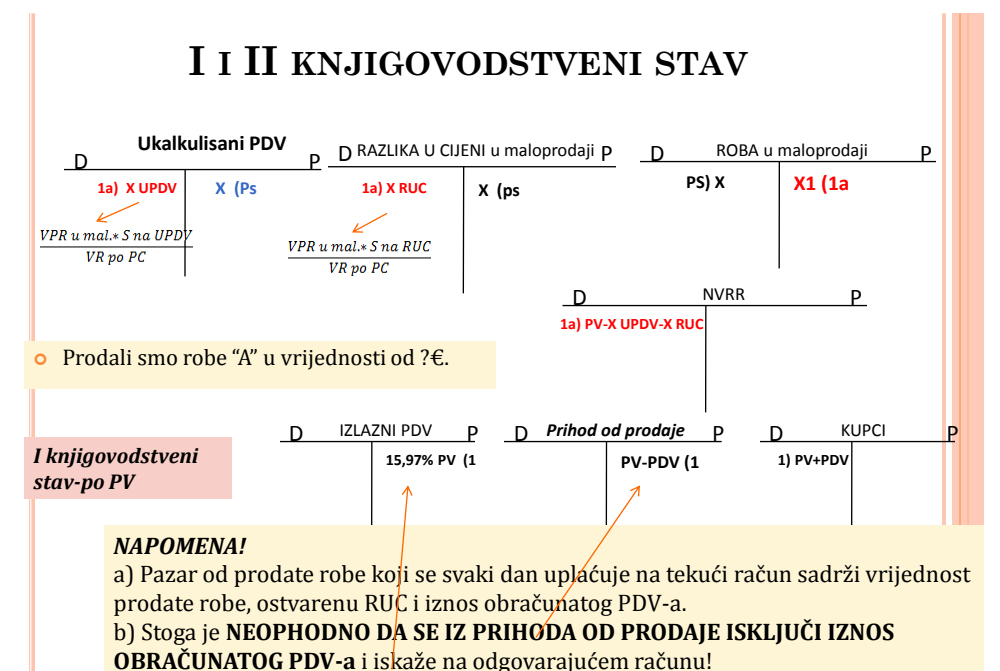

c) Obračunati iznos PDV-a se ne uključuje u UP, već se naplaćuje od kupca....

## PRIMJER...

- Dobavljač je isporučio trgovini ma malo 300 komada proizvoda "A" po cijeni od 50€ (bez PDV-a).
	- Dobavljač je ispostavio fakturu br.7/19.

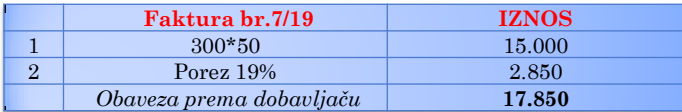

- *Razlika u cijeni od 20% (marža).*
	- *Uraditi kalkulaciju PV?*

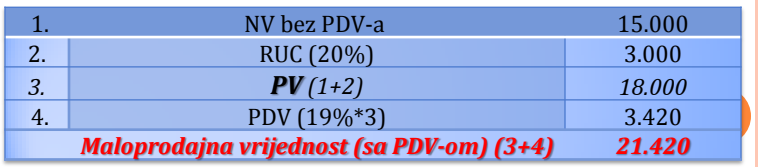

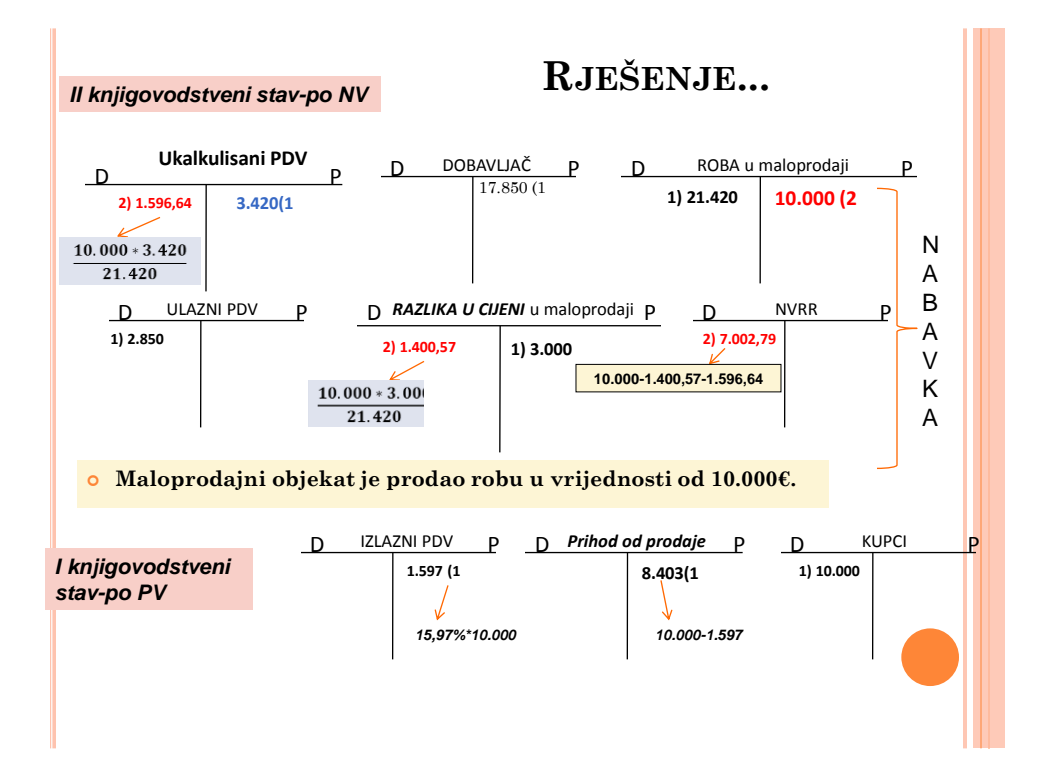

PITANJA?

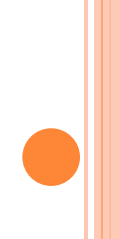